# **QGIS Application - Bug report #15269 SQLite: All attributes are displayed as NULL in attribute panel**

*2016-07-13 03:16 AM - Casper Børgesen*

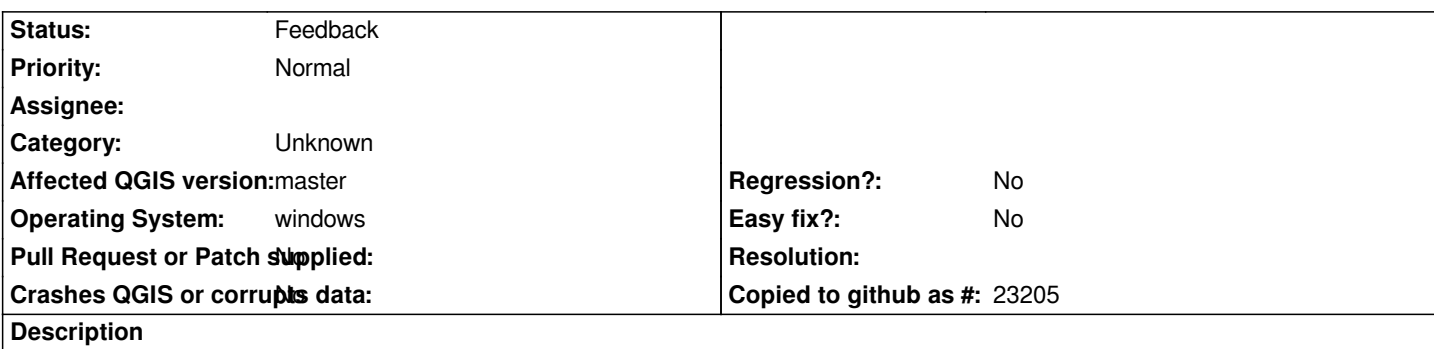

*I have a case with a SQLite dataset containing two layers. A line layer and a polygon layer. Both layers have attributes with values. I have opened both layers in QGIS.*

*- When performing a identify features on features in the two layers the result looks fine.* 

*- When opening the Attribute Panel on either of the layers all values are NULL.*

*I would expect the Attribute Panel to display the correct attribute values of all the features and not just a collection of NULL's.*

*I produced this in MASTER (3d72837) using the attached SQLite test dataset. I have also reproduced this in 2.14.1.*

### **History**

## **#1 - 2017-05-01 01:05 AM - Giovanni Manghi**

*- Easy fix? set to No*

*- Regression? set to No*

### **#2 - 2017-09-22 09:55 AM - Jürgen Fischer**

*- Category set to Unknown*

### **#3 - 2019-03-09 04:27 PM - Giovanni Manghi**

*- Status changed from Open to Feedback*

*Please check if this issue is still valid on QGIS 3.4.5 or 3.6.*

**Files**

*Areas.sqlite 4.21 MB 2016-07-13 Casper Børgesen*